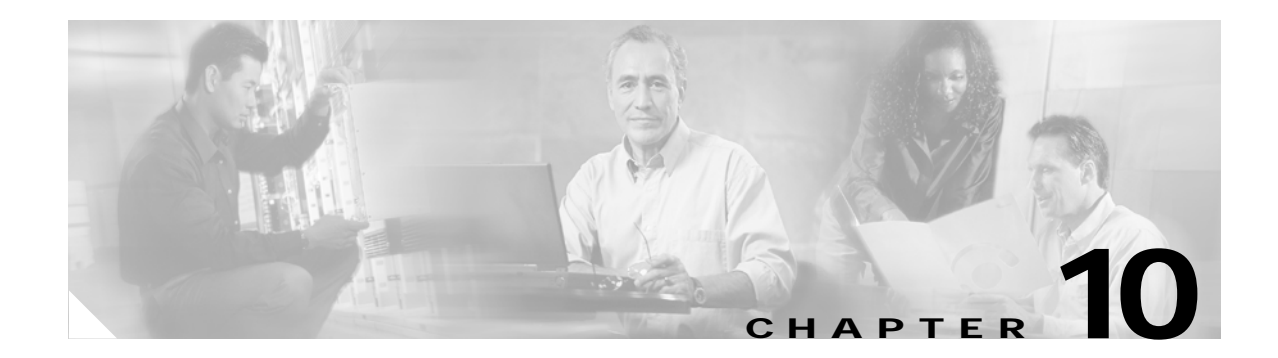

# **Change Port Settings**

This chapter explains how to change transmission settings on electrical and optical ports in a Cisco ONS 15327.

## **Before You Begin**

Before performing any of the following procedures, investigate all alarms and clear any trouble conditions. Refer to the *Cisco ONS 15327 Troubleshooting Guide* as necessary.

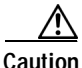

**Caution** Changing card or port settings can be service affecting. You should make all changes during a scheduled maintenance window.

This section lists the chapter procedures (NTPs). Turn to a procedure for applicable tasks (DLPs).

- **1.** [NTP-B88 Modify Line Settings and PM Parameter Thresholds for Electrical Ports, page](#page-0-0)  [10-1](#page-0-0)—Complete as needed.
- **2.** [NTP-B89 Modify Line Settings and PM Parameter Thresholds for Optical Ports, page](#page-8-0)  [10-9](#page-8-0)—Complete as needed.

## <span id="page-0-0"></span>**NTP-B88 Modify Line Settings and PM Parameter Thresholds for Electrical Ports**

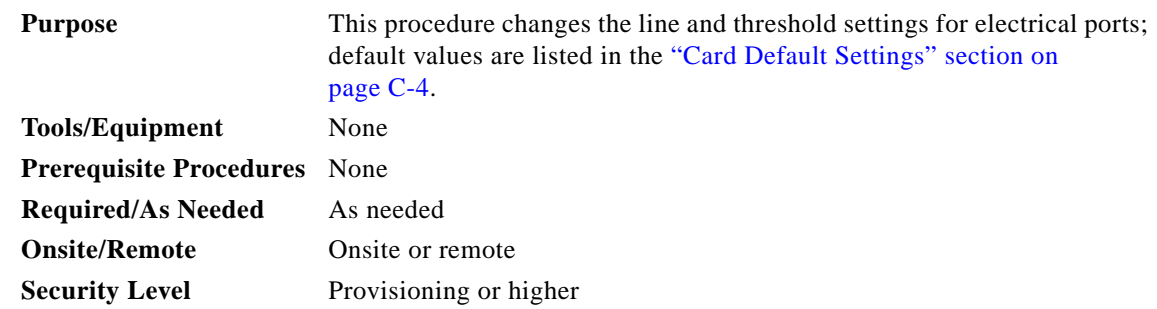

Г

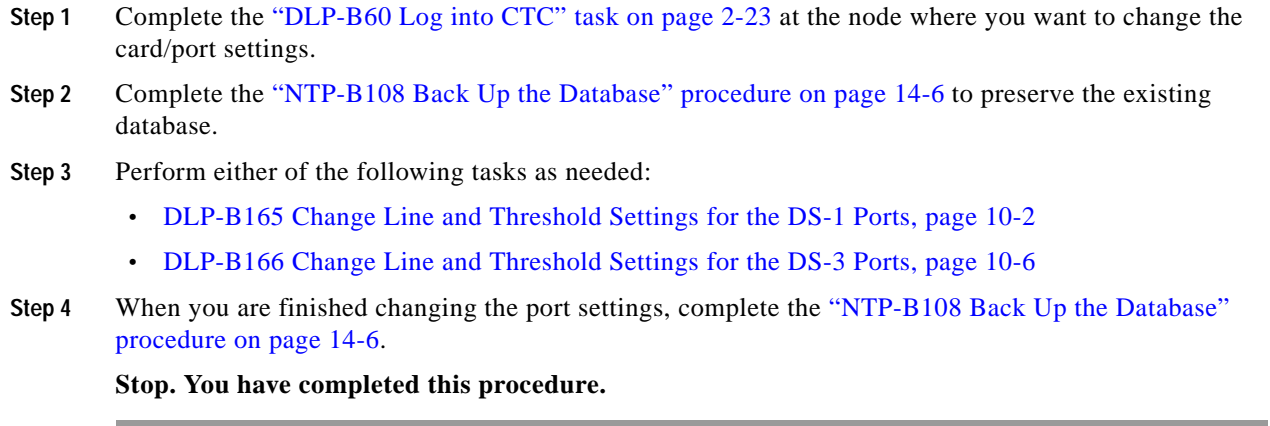

### <span id="page-1-0"></span>**DLP-B165 Change Line and Threshold Settings for the DS-1 Ports**

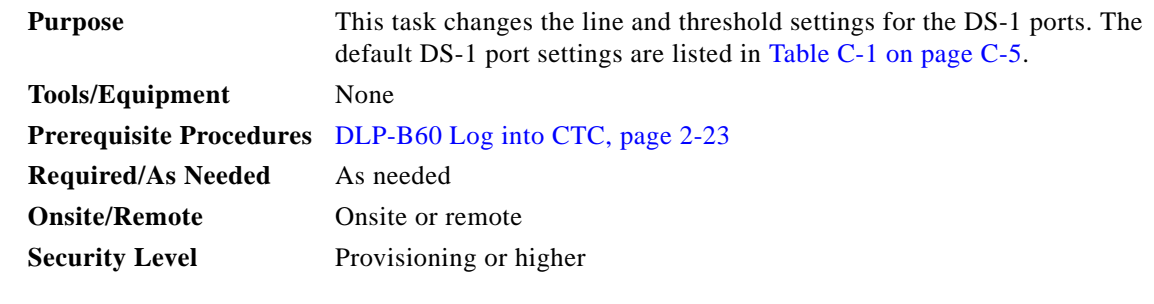

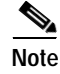

**Note** The ONS 15327 XTC cards provide 14 (XTC-14) or 28 (XTC-28-3) DS-1 ports. Each port operates at 1.544 Mbps. Default thresholds are based on recommendations in GR-820-CORE, Section 4.0.

**Step 1** In node view, double-click the XTC card where you want to change the DS-1 line or threshold settings.

**Step 2** Click the **Provisioning** > DS-1 tabs [\(Figure 10-1](#page-2-0)).

 $\mathbf I$ 

| Edit View Tools Help<br>File<br><b>SD</b><br>$\mathbf{B}$ $\vert$<br>伪<br>儚<br>lions8 slot 6 XTC<br>0 <sub>MJ</sub><br>0 CR<br>1 MN<br>Eqpt: XTC<br>Status: Working/Active<br>State: IS | $\leftarrow \rightarrow \leftarrow \leftarrow \leftarrow \leftarrow \leftarrow \leftarrow \leftarrow$<br>$\Box$ | $\sim$<br>DS1<br>15<br>DS3 01 02 03 | <b>EXTERNAL ALARM INPUTS</b><br><b>EXTERNAL CONTROL OUTPUT</b><br>$\begin{array}{ c c } \hline 04 & 05 \\ \hline 4-1 & 5-1 \\ \hline \end{array}$<br>16 17<br>1-3 2-3 3-3 4-3 5-3 6-3 7-3 | 15327-XTC-28-3<br>$\begin{bmatrix} 06 \\ 6.1 \end{bmatrix}$<br>07<br>$7 - 1$<br>18 19 20<br>21 | 01<br> 02 <br> 01 <br>02<br>$\begin{array}{c} 08 \\ 1.2 \end{array}$<br>$\begin{array}{ c c }\n 09 \\ \hline\n 2-2\n \end{array}$<br> 22 <br> 23 <br>$1-4$<br>$2-4$ | 03<br> 04 <br> 05 <br>$ ^{20}$<br>$\begin{array}{c c} 40 \\ 3-2 \end{array}$<br>$\begin{array}{c} 12 \\ 5-2 \end{array}$<br>13<br>11<br>$6-2$<br>$4 - 2$<br>24<br>25<br>26<br>27<br>$3-4$<br>4.4<br>$6-4$ 6 $4$ 7 $-4$ | 14<br>$7-2$<br>28 |                      |
|----------------------------------------------------------------------------------------------------|----------------------------------------------------------------------------------------------------|-------------------------------------|----------------------------------------------------------------------------------------------------|------------------------------------------------------------------------------------------------|----------------------------------------------------------------------------------------------------|----------------------------------------------------------------------------------------------------|-------------------|----------------------|
|                                                                                                    |                                                                                                    |                                     |                                                                                                    |                                                                                                |                                                                                                    |                                                                                                    |                   |                      |
|                                                                                                    |                                                                                                    |                                     |                                                                                                    |                                                                                                |                                                                                                    |                                                                                                    |                   |                      |
|                                                                                                    |                                                                                                    |                                     |                                                                                                    |                                                                                                |                                                                                                    |                                                                                                    |                   |                      |
|                                                                                                    |                                                                                                    |                                     |                                                                                                    |                                                                                                |                                                                                                    |                                                                                                    |                   |                      |
|                                                                                                    |                                                                                                    |                                     |                                                                                                    |                                                                                                |                                                                                                    |                                                                                                    |                   |                      |
|                                                                                                    |                                                                                                    |                                     |                                                                                                    |                                                                                                |                                                                                                    |                                                                                                    |                   |                      |
|                                                                                                    |                                                                                                    |                                     |                                                                                                    |                                                                                                |                                                                                                    |                                                                                                    |                   |                      |
|                                                                                                    |                                                                                                    |                                     |                                                                                                    |                                                                                                |                                                                                                    |                                                                                                    |                   |                      |
|                                                                                                    |                                                                                                    |                                     |                                                                                                    |                                                                                                |                                                                                                    |                                                                                                    |                   |                      |
|                                                                                                    |                                                                                                    |                                     |                                                                                                    |                                                                                                |                                                                                                    |                                                                                                    |                   |                      |
|                                                                                                    |                                                                                                    |                                     |                                                                                                    |                                                                                                |                                                                                                    |                                                                                                    |                   |                      |
|                                                                                                    |                                                                                                    |                                     |                                                                                                    |                                                                                                |                                                                                                    |                                                                                                    |                   |                      |
|                                                                                                    |                                                                                                    |                                     |                                                                                                    |                                                                                                |                                                                                                    |                                                                                                    |                   |                      |
|                                                                                                    |                                                                                                    |                                     |                                                                                                    |                                                                                                |                                                                                                    |                                                                                                    |                   |                      |
|                                                                                                    |                                                                                                    |                                     |                                                                                                    |                                                                                                |                                                                                                    |                                                                                                    |                   |                      |
|                                                                                                    |                                                                                                    |                                     |                                                                                                    |                                                                                                |                                                                                                    |                                                                                                    |                   |                      |
|                                                                                                    |                                                                                                    |                                     |                                                                                                    |                                                                                                |                                                                                                    |                                                                                                    |                   |                      |
|                                                                                                    |                                                                                                    |                                     |                                                                                                    |                                                                                                |                                                                                                    |                                                                                                    |                   |                      |
|                                                                                                    |                                                                                                    |                                     |                                                                                                    |                                                                                                |                                                                                                    |                                                                                                    |                   |                      |
|                                                                                                    | Alarms   Conditions   History   Circuits   Provisioning   Maintenance   Performance                             |                                     |                                                                                                    |                                                                                                |                                                                                                    |                                                                                                    |                   |                      |
|                                                                                                    |                                                                                                    |                                     |                                                                                                    |                                                                                                |                                                                                                    |                                                                                                    |                   |                      |
| DS1                                                                                                    | Line   Line Thresholds   Elect Path Thresholds   VT1.5 Path Threshold   Alarm Behavior                          |                                     |                                                                                                    |                                                                                                |                                                                                                    |                                                                                                    |                   |                      |
| DS3<br>Port#                                                                                                    | Port Name                                                                                                    | Line Type                           | Line Coding Line Length                                                                                                    |                                                                                                | State                                                                                                    | AINS Soak                                                                                                    |                   | Apply                |
| External Alarms                                                                                                    | Frisco                                                                                                    | D <sub>4</sub>                      | AMI                                                                                                    | $0 - 131$ ft                                                                                   | oos                                                                                                    | 08:00 (H:M)                                                                                                    |                   |                      |
| <b>External Controls</b><br>2                                                                                                    | San Francisco                                                                                                   | D <sub>4</sub>                      | AMI                                                                                                    | $0 - 131$ ft                                                                                   | 008                                                                                                    | 08:00 (H:M)                                                                                                    |                   | Reset                |
| 3                                                                                                    |                                                                                                    | D4                                  | AMI                                                                                                    | $0 - 131$ ft                                                                                   | oos                                                                                                    | 08:00 (H:M)                                                                                                    |                   |                      |
| 4                                                                                                    |                                                                                                    | D <sub>4</sub>                      | AMI                                                                                                    | $0 - 131$ ft                                                                                   | <b>OOS</b>                                                                                                    | 08:00 (H:M)                                                                                                    |                   |                      |
| 5                                                                                                    |                                                                                                    | D <sub>4</sub>                      | AMI                                                                                                    | $0 - 131$ ft                                                                                   | oos                                                                                                    | 08:00 (H:M)                                                                                                    |                   |                      |
| 6<br>17                                                                                                    |                                                                                                    | D <sub>4</sub><br>D <sub>4</sub>    | AMI                                                                                                    | $0 - 131$ ft<br>$0 - 131$ ft                                                                   | <b>OOS</b><br>oos                                                                                                    | 08:00 (H:M)<br>08:00 (H:M)                                                                                                    |                   |                      |
| l8                                                                                                    |                                                                                                    | D <sub>4</sub>                      | AMI<br>AMI                                                                                                    | $0 - 131$ ft                                                                                   | 00S                                                                                                    | 08:00 (H:M)                                                                                                    |                   |                      |
| l9.                                                                                                    |                                                                                                    | D <sub>4</sub>                      | AMI                                                                                                    | $ 0 - 131$ ft                                                                                  | 008                                                                                                    | 08:00 (H:M)                                                                                                    |                   |                      |
| 10                                                                                                    |                                                                                                    | D4                                  | AMI                                                                                                    | $0 - 131$ ft                                                                                   | oos                                                                                                    | 08:00 (H:M)                                                                                                    |                   |                      |
| 11                                                                                                    |                                                                                                    | D <sub>4</sub>                      | AMI                                                                                                    | $0 - 131$ ft                                                                                   | 00S                                                                                                    | 08:00 (H:M)                                                                                                    |                   |                      |
| 12                                                                                                    |                                                                                                    | D <sub>4</sub>                      | AMI                                                                                                    | $0 - 131$ ft                                                                                   | oos                                                                                                    | 08:00 (H:M)                                                                                                    |                   | $\blacktriangledown$ |
|                                                                                                    |                                                                                                    |                                     |                                                                                                    |                                                                                                |                                                                                                    |                                                                                                    |                   |                      |

<span id="page-2-0"></span>*Figure 10-1 Provisioning Line Parameters on the DS-1 Ports*

**Step 3** Depending on the setting you need to modify, click the **Line**, **Line Thresholds**, **Elect Path Thresholds**, **VT1.5 Path Threshold,** or **Alarm Behavior** subtab.

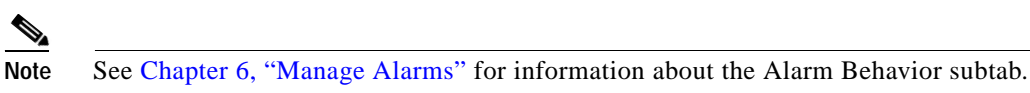

- <span id="page-2-1"></span>**Step 4** Modify any of the settings found under these subtabs. For definitions of the line settings, see [Table 10-1](#page-3-0). For definitions of the line threshold settings, see [Table 10-2 on page 10-4](#page-3-1). For definitions of the electrical path settings, see [Table 10-3 on page 10-5.](#page-4-0) For the factory default settings for the DS-1 ports, see Table C-1 on page C-5.
- <span id="page-2-2"></span>**Step 5** Click **Apply**.
- **Step 6** Repeat Steps [4](#page-2-1) and [5](#page-2-2) for each subtab that has parameters you want to provision.

[Table 10-1](#page-3-0) describes the values on the Provisioning > Line subtab for the DS-1 ports.

Г

| Parameter                               | <b>Description</b>                                                   | <b>Options</b>                                                                                     |
|-----------------------------------------|----------------------------------------------------------------------|----------------------------------------------------------------------------------------------------|
| Port#                                   | Port number                                                          | 1 to 14 (XTC-14)                                                                                   |
|                                         |                                                                      | 1 to 28 (XTC-28-3)                                                                                 |
| Port                                    | Port name                                                            | User-defined, up to 32 alphanumeric/special<br>characters. Blank by default                        |
|                                         |                                                                      | See DLP-B314 Assign a Name to a Port, page 5-16.                                                   |
| Line Type                               | Defines the line framing type                                        | D <sub>4</sub><br>$\bullet$                                                                        |
|                                         |                                                                      | ESF - Extended Super Frame                                                                         |
|                                         |                                                                      | Unframed                                                                                           |
| Line Coding                             | Defines the DS-1                                                     | AMI - Alternate Mark Inversion (default)<br>$\bullet$                                              |
|                                         | transmission coding type                                             | B8ZS - Bipolar 8 Zero Substitution                                                                 |
| Line Length                             | Defines the distance (in feet)                                       | $0 - 131$ (default)                                                                                |
|                                         | from backplane connection to<br>the next termination point           | $132 - 262$                                                                                        |
|                                         |                                                                      | $263 - 393$                                                                                        |
|                                         |                                                                      | 394 - 524                                                                                          |
|                                         |                                                                      | $525 - 655$                                                                                        |
| <b>State</b><br>Places port in service, |                                                                      | <b>IS</b>                                                                                          |
|                                         | out of service,                                                      | <b>OOS</b>                                                                                         |
|                                         | out of service-maintenance,<br>or out of service-auto in<br>service. | OOS_MT                                                                                             |
|                                         |                                                                      | OOS AINS                                                                                           |
| <b>AINS Soak</b>                        | Automatic in-service soak                                            | Duration of valid input signal in hh.mm after<br>which the port is set in service by the software. |
|                                         |                                                                      | 0 to 48 hours, 15 minutes increments.                                                              |

<span id="page-3-0"></span>*Table 10-1 Line Options for DS-1 Ports* 

[Table 10-2](#page-3-1) describes the values on the Provisioning > Line Thresholds subtab for the DS-1 ports.

*Table 10-2 Line Thresholds Options for DS-1 Ports*

<span id="page-3-1"></span>

| Parameter | <b>Description</b> | <b>Options</b>                                                                                                |
|-----------|--------------------|----------------------------------------------------------------------------------------------------|
| Port      | Port number        | 1 to $14$ (XTC-14)                                                                                            |
|           |                    | 1 to 28 $(XTC-28-3)$                                                                                          |
| <b>CV</b> | Coding violations  | Numeric. Can be set for 15-minute or<br>one-day intervals. Select the bullet and<br>click the Refresh button. |
| ES        | Errored seconds    | Numeric. Can be set for 15-minute or<br>one-day intervals. Select the bullet and<br>click the Refresh button. |

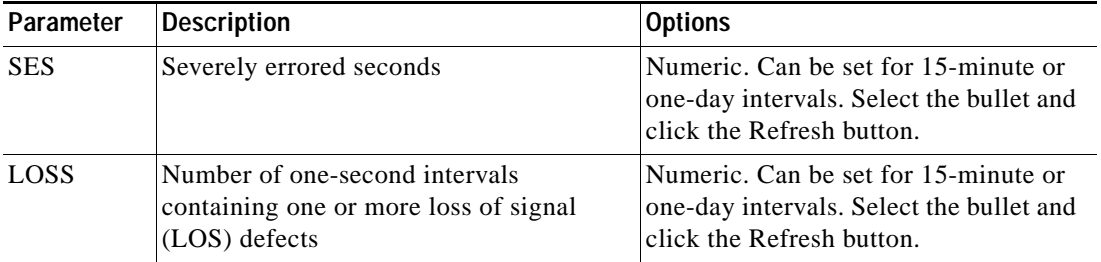

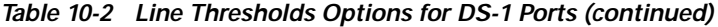

[Table 10-3 on page 10-5](#page-4-0) describes the values on the Provisioning > Elect Path Thresholds subtab for the DS-1 ports.

<span id="page-4-0"></span>

| Parameter   | <b>Description</b>                                | <b>Options</b>                                                                                                |
|-------------|---------------------------------------------------|----------------------------------------------------------------------------------------------------|
| Port        | Port number                                       | 1 to 14 (XTC-14)<br>٠                                                                                         |
|             |                                                   | 1 to 28 (XTC-28-3)<br>$\bullet$                                                                               |
| CV          | Coding violations                                 | Numeric. Can be set for 15-minute or<br>one-day intervals. Select the bullet and<br>click the Refresh button. |
| ES          | Errored seconds                                   | Numeric. Can be set for 15-minute or<br>one-day intervals. Select the bullet and<br>click the Refresh button. |
| <b>SES</b>  | Severely errored seconds                          | Numeric. Can be set for 15-minute or<br>one-day intervals. Select the bullet and<br>click the Refresh button. |
| <b>SAS</b>  | Severely errored frame/alarm indication<br>signal | Numeric. Can be set for 15-minute or<br>one-day intervals. Select the bullet and<br>click the Refresh button. |
| <b>AISS</b> | Alarm indication signal seconds                   | Numeric. Can be set for 15-minute or<br>one-day intervals. Select the bullet and<br>click the Refresh button. |
| <b>UAS</b>  | Unavailable seconds                               | Numeric. Can be set for 15-minute or<br>one-day intervals. Select the bullet and<br>click the Refresh button. |

*Table 10-3 Electrical Path Threshold Options for DS-1 Ports*

[Table 10-4](#page-5-1) describes the values on the Provisioning > VT1.5 Path Thresholds subtab for the DS-1 ports.

| Parameter  | <b>Description</b>             | <b>Options</b>                                                                                                    |
|------------|--------------------------------|----------------------------------------------------------------------------------------------------|
| Port $#$   | DS-1 ports partitioned for STS | Read-only                                                                                                    |
|            |                                | Line 1, STS 1, Line 2, STS 1                                                                                                    |
|            |                                | Line 3, STS 1, Line 4 STS 1                                                                                                    |
| CV         | Coding violations              | Numeric. Can be set for 15-minute or<br>one-day intervals. Select the bullet and<br>click the Refresh button (Near End, STS<br>termination). |
| ES         | Errored seconds                | Numeric. Can be set for 15-minute or<br>one-day intervals. Select the bullet and<br>click the Refresh button (Near End, STS<br>termination). |
| FC         | Failure count                  | Numeric. Can be set for 15-minute or<br>one-day intervals. Select the bullet and<br>click the Refresh button (Near End, STS<br>termination). |
| <b>SES</b> | Severely errored seconds       | Numeric. Can be set for 15-minute or<br>one-day intervals. Select the bullet and<br>click the Refresh button (Near End, STS<br>termination). |
| <b>UAS</b> | Unavailable seconds            | Numeric. Can be set for 15-minute or<br>one-day intervals. Select the bullet and<br>click the Refresh button (Near End, STS<br>termination). |

<span id="page-5-1"></span>*Table 10-4 VT1.5 Path Thresholds Options for DS-1 ports*

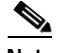

**Note** The threshold value displays after the circuit is created.

```
Step 7 Return to your originating procedure (NTP).
```
### <span id="page-5-0"></span>**DLP-B166 Change Line and Threshold Settings for the DS-3 Ports**

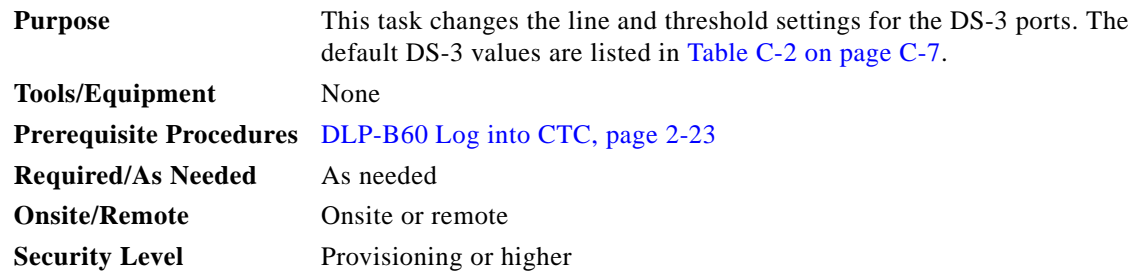

- **Step 1** In the node view, double-click the XTC-28-3 card where you want to change the DS-3 line or threshold settings.
- **Step 2** Click the **Provisioning** tab.
- **Step 3** Click the **DS-3** tab.
- **Step 4** Depending on the setting you need to modify, click the **Line**, **Line Thresholds**, **STS-1 Path Threshold**, or **Alarm Behavior** subtab.

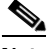

**Note** See Chapter 6, "Manage Alarms" for information about the Alarm Behavior subtab.

<span id="page-6-1"></span>**Step 5** Modify any of the settings found under these subtabs. For definitions of the Line settings, see [Table 10-5](#page-6-0)  [on page 10-7.](#page-6-0) For definitions of the Line Threshold settings, see [Table 10-6 on page 10-8](#page-7-0). For definitions of the SONET Threshold settings, see [Table 10-7 on page 10-8.](#page-7-1)

For the factory default settings for the DS-3 ports, see Table C-2 on page C-7.

- <span id="page-6-2"></span>**Step 6** Click **Apply**.
- <span id="page-6-0"></span>**Step 7** Repeat Steps [5](#page-6-1) and [6](#page-6-2) for each subtab that has parameters you want to provision.

[Table 10-5](#page-6-0) describes the values on the Provisioning > Line subtab for the DS-3 ports.

| Parameter        | <b>Description</b>                                                                                              | <b>Options</b>                                                                                                    |
|------------------|----------------------------------------------------------------------------------------------------|----------------------------------------------------------------------------------------------------|
| Port $#$         | Port number                                                                                                    | $1$ to $3$                                                                                                    |
| Port             | Port name                                                                                                    | User-defined, up to 32 alphanumeric/<br>special characters. Blank by default.<br>See DLP-B314 Assign a Name to a Port,<br>page 5-16.                   |
| Line Length      | Defines the distance (in feet) from<br>backplane connection to the next<br>termination point                    | $0 - 225$ (default)<br>$226 - 450$<br>$\bullet$                                                                                                    |
| <b>State</b>     | Places port in service,<br>out of service,<br>out of service-maintenance, or out of<br>service-auto in service. | <b>IS</b><br>$\bullet$<br><b>OOS</b><br>$\bullet$<br>OOS_MT<br>٠<br><b>OOS_AINS</b><br>$\bullet$                                                       |
| <b>AINS Soak</b> | Automatic in-service soak                                                                                       | Time of presence of valid input signal in<br>hh.mm after which the port is set in<br>service by the software. 0 to 48 hours, 15<br>minutes increments. |

*Table 10-5 Line Options for DS-3 Ports*

[Table 10-6](#page-7-0) describes the values on the Provisioning > Line Thresholds subtab for the DS-3 ports.

 $\mathbf{r}$ 

| Parameter   | <b>Description</b>                                                                      | <b>Options</b>                                                                                                |
|-------------|-----------------------------------------------------------------------------------------|----------------------------------------------------------------------------------------------------|
| Port $#$    | Port number                                                                             | 1 to 3                                                                                                    |
| <b>CV</b>   | Coding violations                                                                       | Numeric. Can be set for 15-minute or<br>one-day intervals. Select the bullet and<br>click the Refresh button. |
| <b>ES</b>   | Errored seconds                                                                         | Numeric. Can be set for 15-minute or<br>one-day intervals. Select the bullet and<br>click the Refresh button. |
| <b>SES</b>  | Severely errored seconds                                                                | Numeric. Can be set for 15-minute or<br>one-day intervals. Select the bullet and<br>click the Refresh button. |
| <b>LOSS</b> | Loss of signal; number of one-second<br>intervals containing one or more LOS<br>defects | Numeric. Can be set for 15-minute or<br>one-day intervals. Select the bullet and<br>click the Refresh button. |

<span id="page-7-0"></span>*Table 10-6 Line Threshold Options for DS-3 Ports* 

[Table 10-7](#page-7-1) describes the values on the Provisioning > STS-1 Path Threshold subtab for the DS-3 ports.

<span id="page-7-1"></span>*Table 10-7 STS-1 Path Threshold Options for DS-3 Ports*

| Parameter  | <b>Description</b>             | <b>Options</b>                                                                                                    |
|------------|--------------------------------|----------------------------------------------------------------------------------------------------|
| Port #     | DS-3 ports partitioned for STS | Read-only                                                                                                    |
|            |                                | DS-3 ports 1 to 3                                                                                                    |
|            |                                | any available STS                                                                                                    |
| CV         | Coding violations              | Numeric. Can be set for 15-minute or<br>one-day intervals. Select the bullet and<br>click the Refresh button (Near and Far<br>End, STS termination only). |
| ES         | Errored seconds                | Numeric. Can be set for 15-minute or<br>one-day intervals. Select the bullet and<br>click the Refresh button (Near and Far<br>End, STS termination only). |
| FC         | Failure count                  | Numeric. Can be set for 15-minute or<br>one-day intervals. Select the bullet and<br>click the Refresh button (Near and Far<br>End, STS termination only). |
| <b>SES</b> | Severely errored seconds       | Numeric. Can be set for 15-minute or<br>one-day intervals. Select the bullet and<br>click the Refresh button (Near and Far<br>End, STS termination only). |
| <b>UAS</b> | Unavailable seconds            | Numeric. Can be set for 15-minute or<br>one-day intervals. Select the bullet and<br>click the Refresh button (Near and Far<br>End, STS termination only). |

 $\mathbf{I}$ 

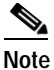

**Note** The threshold value displays after the circuit is created.

**Step 8** Return to your originating procedure (NTP).

## <span id="page-8-0"></span>**NTP-B89 Modify Line Settings and PM Parameter Thresholds for Optical Ports**

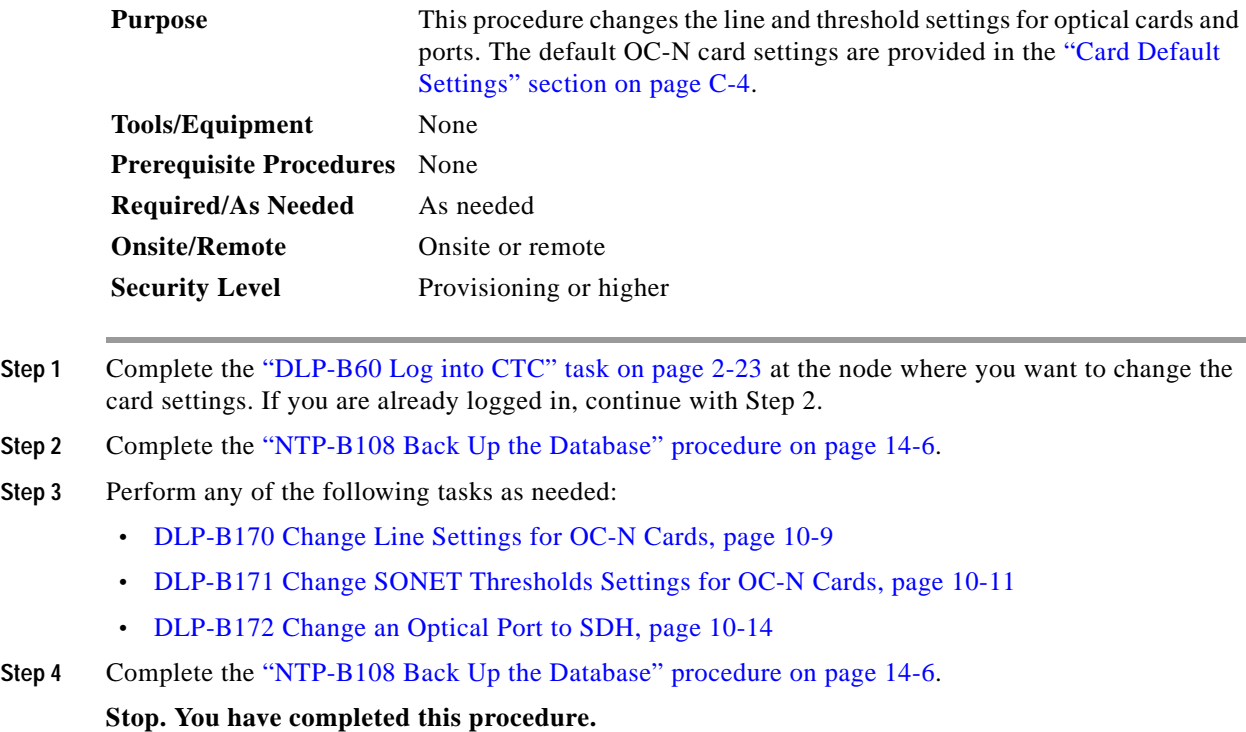

### <span id="page-8-1"></span>**DLP-B170 Change Line Settings for OC-N Cards**

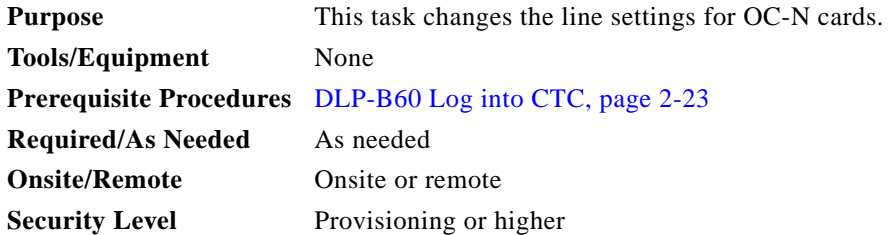

 $\Gamma$ 

- **Step 1** Double-click the OC-N card where you want to change the line settings.
- **Step 2** Click the **Provisioning > Line** tabs.
- **Step 3** Modify any of the settings listed in [Table 10-8](#page-9-0).

See Table C-3 on page C-8 for OC-3 card default settings, Table C-4 on page C-10 for OC-12 card default settings, or Table C-5 on page C-12 for OC-48 card default settings.

 $\begin{picture}(20,5) \put(0,0) {\line(1,0){15}} \put(0,0) {\line(1,0){15}} \put(0,0) {\line(1,0){15}} \put(0,0) {\line(1,0){15}} \put(0,0) {\line(1,0){15}} \put(0,0) {\line(1,0){15}} \put(0,0) {\line(1,0){15}} \put(0,0) {\line(1,0){15}} \put(0,0) {\line(1,0){15}} \put(0,0) {\line(1,0){15}} \put(0,0) {\line(1,0){15}} \put(0,0) {\line(1,0){15}} \put(0,0$ 

**Note** The STS subtab is used to provision intermediate path performance monitoring (IPPM). To provision IPPM, circuits must be provisioned on the card.

<span id="page-9-0"></span>

| Parameter     | <b>Description</b>                                                      | <b>Options</b>                                                                                                    |
|---------------|-------------------------------------------------------------------------|----------------------------------------------------------------------------------------------------|
| Port#         | Port number (read-only)                                                 | 1 to 4 $(OC-3)$                                                                                                    |
|               |                                                                         | 1 (OC-12, OC-48)                                                                                                    |
| Port Name     | Provides the ability to assign the<br>specified port a name             | User-defined, up to 32 alphanumeric/<br>special characters. Blank by default.<br>See DLP-B314 Assign a Name to a Port,<br>page 5-16. |
| <b>SF BER</b> | Sets the signal fail bit error rate                                     | $1E-3$<br>$\bullet$                                                                                                    |
|               |                                                                         | 1E-4 (default)                                                                                                    |
|               |                                                                         | $1E-5$<br>$\bullet$                                                                                                    |
| <b>SD BER</b> | Sets the signal degrade bit error rate                                  | $1E-5$<br>$\bullet$                                                                                                    |
|               |                                                                         | $1E-6$                                                                                                    |
|               |                                                                         | 1E-7 (default)                                                                                                    |
|               |                                                                         | $1E-8$                                                                                                    |
|               |                                                                         | $1E-9$                                                                                                    |
| Provides      | If checked, the card is provisioned as a                                | Yes (checked)<br>$\bullet$                                                                                                    |
| Synch         | network element timing reference                                        | No (unchecked)<br>$\bullet$                                                                                                    |
|               |                                                                         | (Read-only)                                                                                                    |
| EnableSync    | Enables synchronization status messages                                 | Yes (checked, default)                                                                                                    |
| Msg           | (S1 byte), which allow the node to choose<br>the best timing source     | No (unchecked)<br>$\bullet$                                                                                                    |
| Send          | When checked, sends a DUS (do not use)                                  | Yes (checked)<br>$\bullet$                                                                                                    |
| DoNotUse      | message on the S1 byte                                                  | No (unchecked, default)                                                                                                    |
| PJSTSMon#     | Sets the STS that will be used for pointer                              | $0 - 3$ (OC-3, per port)<br>$\bullet$                                                                                                |
|               | justification. If set to 0, no STS is<br>monitored. Only one STS can be | $0 - 12$ (OC-12)<br>$\bullet$                                                                                                    |
|               | monitored on each OC-N port.                                            | $0 - 48$ (OC-48)<br>$\bullet$                                                                                                    |

*Table 10-8 OC-N Card Line Settings*

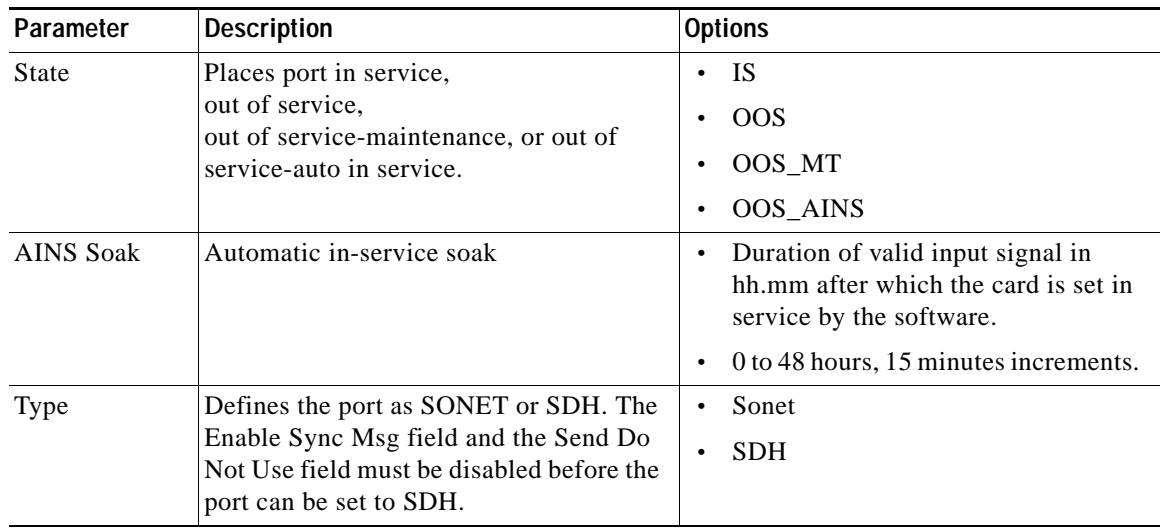

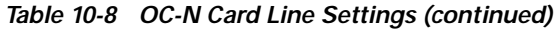

```
Step 4 Click Apply.
```
**Step 5** Return to your originating procedure (NTP).

### <span id="page-10-0"></span>**DLP-B171 Change SONET Thresholds Settings for OC-N Cards**

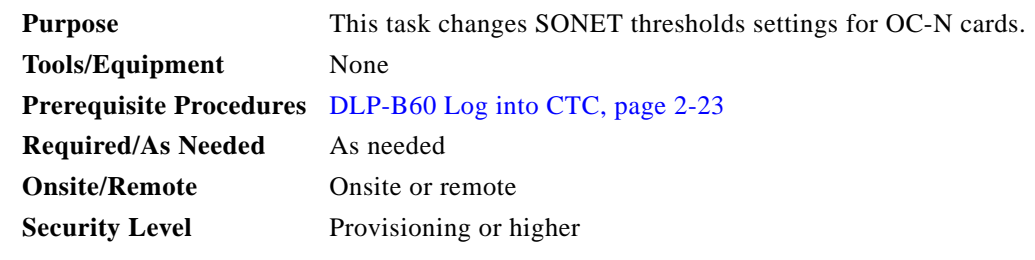

- **Step 1** In node view, double-click the OC-N card where you want to change the SONET thresholds settings ([Figure 10-2\)](#page-11-0).
- **Step 2** Click the **Provisioning > SONET Thresholds** tabs ([Figure 10-2](#page-11-0)).

 $\Gamma$ 

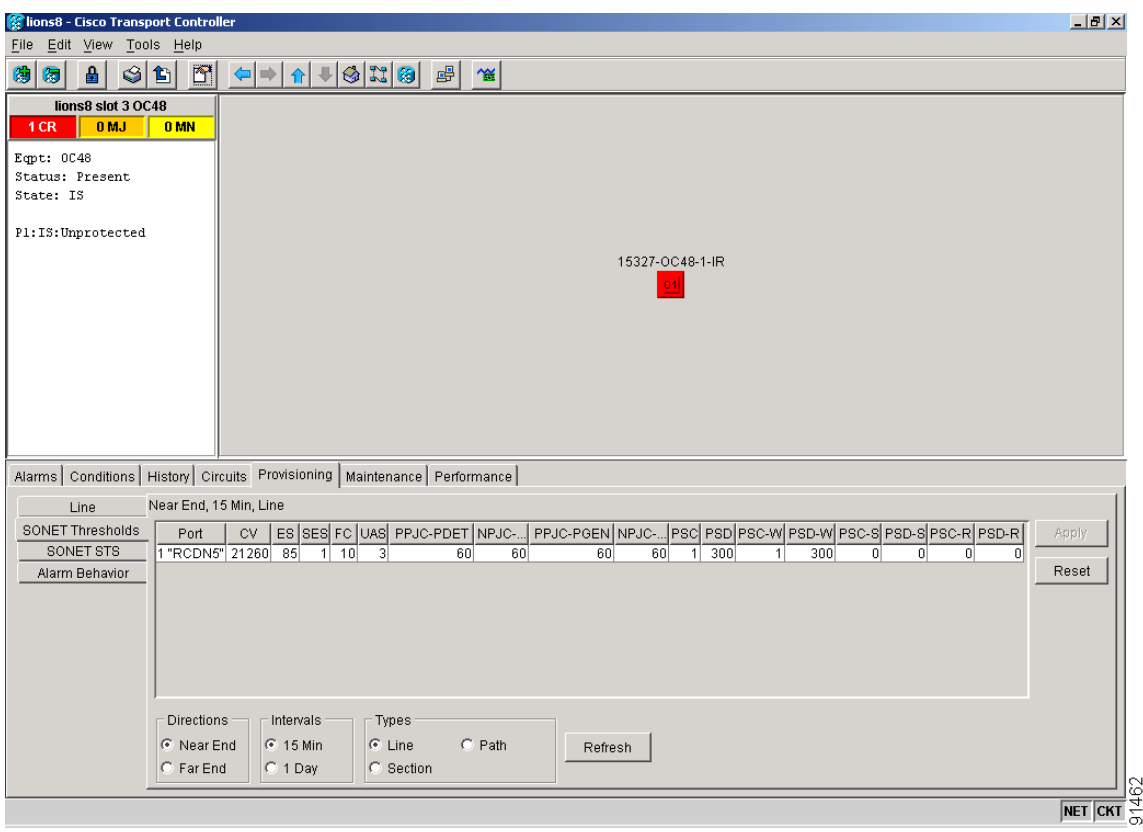

<span id="page-11-0"></span>*Figure 10-2 Provisioning SONET Thresholds for the OC48 IR 1310 Card*

<span id="page-11-1"></span>**Step 3** Modify any of the settings listed in [Table 10-9](#page-11-1).

See Table C-3 on page C-8 for OC-3 card default settings, Table C-4 on page C-10 for OC-12 card default settings, or Table C-5 on page C-12 for OC-48 card default settings.

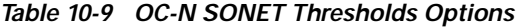

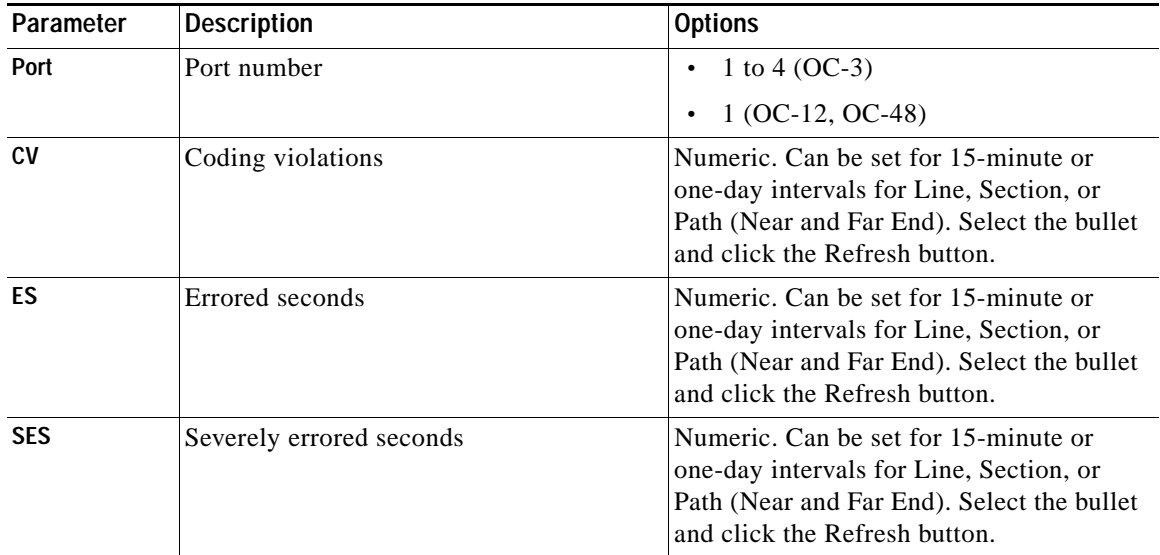

| Parameter        | <b>Description</b>                                                                                                    | <b>Options</b>                                                                                                    |
|------------------|----------------------------------------------------------------------------------------------------|----------------------------------------------------------------------------------------------------|
| <b>SEFS</b>      | Severely errored framing seconds                                                                                                    | Numeric. Can be set for 15-minute or<br>one-day intervals for Line, Section, or<br>Path (Near and Far End). Select the bullet<br>and click the Refresh button. |
| FC               | Failure count                                                                                                    | Numeric. Can be set for 15-minute or<br>one-day intervals for Line. Select the<br>bullet and click the Refresh button. or Path<br>(Near and Far End)           |
| <b>UAS</b>       | Unavailable seconds                                                                                                    | Numeric. Can be set for 15-minute or<br>one-day intervals for Line or Path (Near<br>and Far End). Select the bullet and click<br>the Refresh button.           |
| <b>PPJC-PDET</b> | Positive Pointer Justification Count, STS<br>Path detected.                                                                                                   | Numeric. Can be set for 15-minute or<br>one-day intervals for Line (Near and Far<br>End). Select the bullet and click the<br>Refresh button.                   |
| <b>NPJC-PDET</b> | <b>Negative Pointer Justification Count, STS</b><br>Path detected.                                                                                            | Numeric. Can be set for 15-minute or<br>one-day intervals for Line (Near and Far<br>End). Select the bullet and click the<br>Refresh button.                   |
| <b>PPJC-PGEN</b> | Positive Pointer Justification Count, STS<br>Path generated.                                                                                                  | Numeric. Can be set for 15-minute or<br>one-day intervals for Line (Near and Far<br>End). Select the bullet and click the<br>Refresh button.                   |
| <b>NPJC-PGEN</b> | Negative Pointer Justification Count, STS<br>Path generated.                                                                                                  | Numeric. Can be set for 15-minute or<br>one-day intervals for Line (Near and Far<br>End). Select the bullet and click the<br>Refresh button.                   |
| <b>PSC</b>       | Protection Switching Count (Line)                                                                                                    | Numeric. Can be set for 15-minute or<br>one-day intervals for Line (Near and Far<br>End). Select the bullet and click the<br>Refresh button.                   |
| <b>PSD</b>       | Protection Switch Duration (Line)                                                                                                    | Numeric. Can be set for 15-minute or<br>one-day intervals for Line (Near and Far<br>End). Select the bullet and click the<br>Refresh button.                   |
| <b>PSC-W</b>     | Protection Switching Count - Working line<br>BLSR is not supported on the OC-3 card;<br>therefore, the PSC-W, PSC-S, and PSC-R<br>PMs do not increment.       | Numeric. Can be set for 15-minute or<br>one-day intervals for Line (Near and Far<br>End). Select the bullet and click the<br>Refresh button.                   |
| <b>PSD-W</b>     | Protection Switching Duration - Working<br>line<br>BLSR is not supported on the OC-3 card;<br>therefore, the PSD-W, PSD-S, and PSD-R<br>PMs do not increment. | Numeric. Can be set for 15-minute or<br>one-day intervals for Line (Near and Far<br>End). Select the bullet and click the<br>Refresh button.                   |

*Table 10-9 OC-N SONET Thresholds Options (continued)*

 $\blacksquare$ 

- **Step 4** Click **Apply**.
- **Step 5** Return to your originating procedure (NTP).

#### <span id="page-13-0"></span>**DLP-B172 Change an Optical Port to SDH**

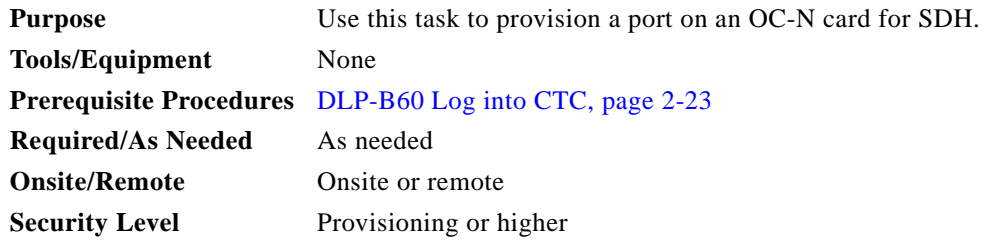

- **Step 1** Double-click the OC-N card where you want to provision a port for SDH. Before you can change the port type to SDH, ensure the following:
	- **•** The EnableSyncMsg and SendDoNotUse fields are unchecked.
	- **•** The card is not part of a BLSR or 1+1 protection group.
	- **•** The card is not part of an orderwire channel.
	- **•** The card is not a SONET DCC termination point.
- **Step 2** Click the **Provisioning > Line** tabs.
- <span id="page-13-1"></span>**Step 3** In the Type field, specify the port and choose SDH.
- <span id="page-13-2"></span>**Step 4** Click **Apply**.
- **Step 5** If the card is a multiport OC-N card, such as an OC-3, you can repeat Steps [3](#page-13-1) and [4](#page-13-2) for any other ports on the card.
- **Step 6** Return to your originating procedure (NTP).